App. Note Code: 2RA-K

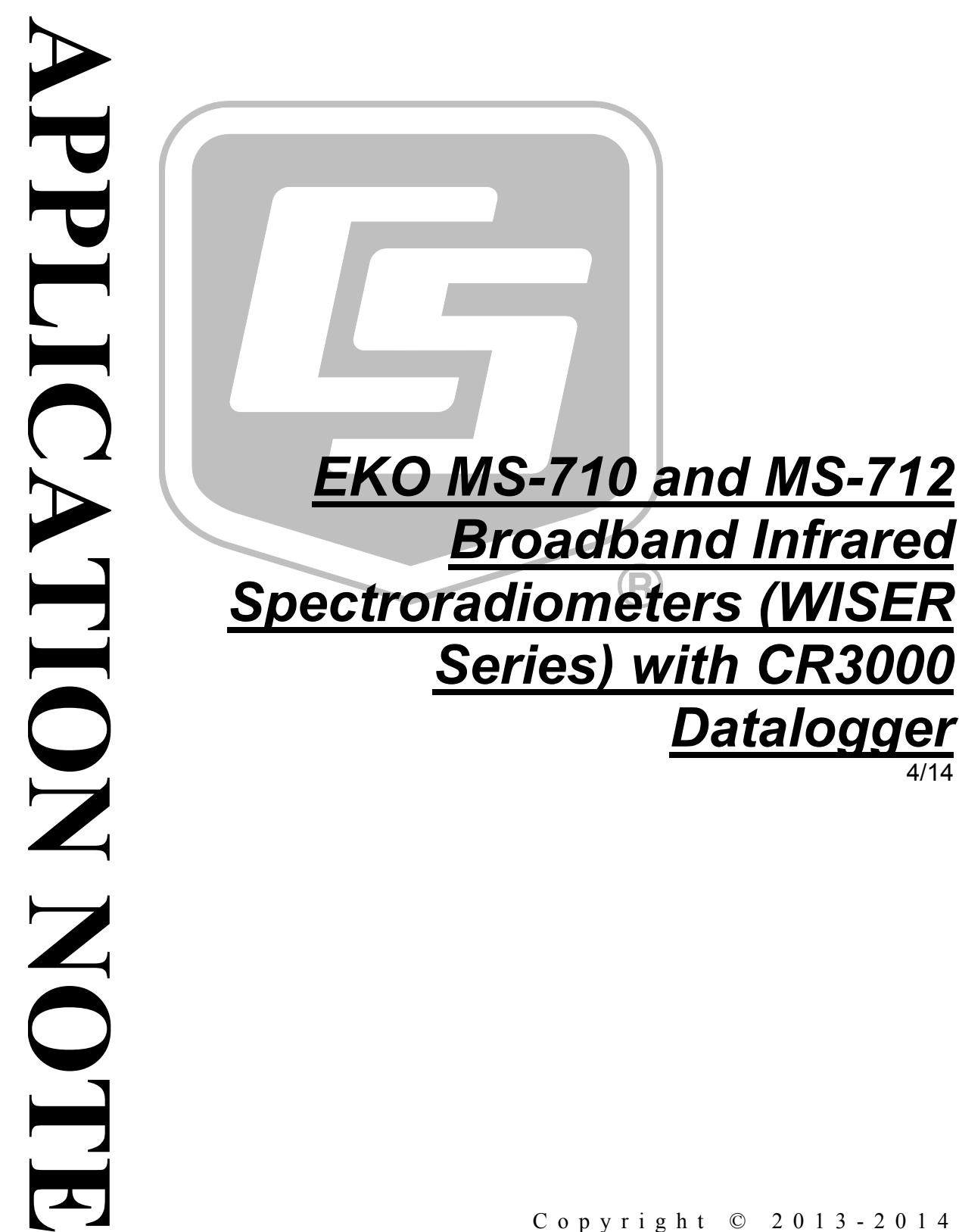

Copyright © 2013 - 2014 Campbell Scientific, Inc.

# *Table of Contents*

*PDF viewers: These page numbers refer to the printed version of this document. Use the PDF reader bookmarks tab for links to specific sections.*

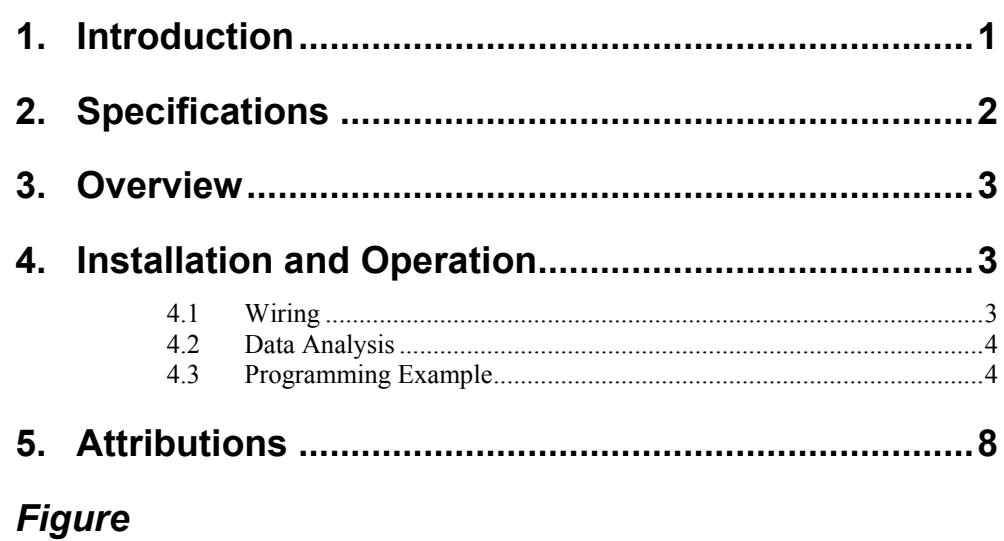

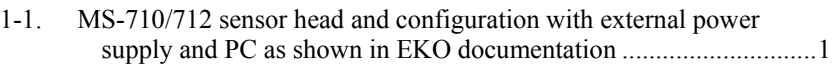

# *EKO MS-710 and MS-712 Broadband Infrared Spectroradiometers (WISER Series) with CR3000 Datalogger*

## <span id="page-4-0"></span>**1. Introduction**

The EKO Instruments MS-710 and MS-712 Spectroradiometers (WISER) measure visible (VIS) and near infrared (NIR) total sky spectral irradiance. The combination of the EKO Instruments MS-710 and MS-712 Spectroradiometers (WISER) is known as the WISER series. The WISER measures spectral flux density of solar radiation. Each sensor is one of the few spectroradiometers that have been designed to be installed outdoors in all weather conditions. Each sensor has NIST traceability and is made with a high quality hermetically sealed dome and diffuser that couple lambertian incident light to an optical fiber before emitting the light onto a diffraction grating. The grating projects photons of varying wavelengths across a detector array. The MS-710 uses a silicon detector (Si) while the MS-712 uses an indium gallium arsenide (InGaAs) detector. The magnitude of the signal on each pixel is converted to spectral irradiance values. The optics of both sensors are kept at stabile temperatures using a peltier element. A drawing of the sensor head configuration is provided below in [FIGURE 1-1.](#page-4-1)

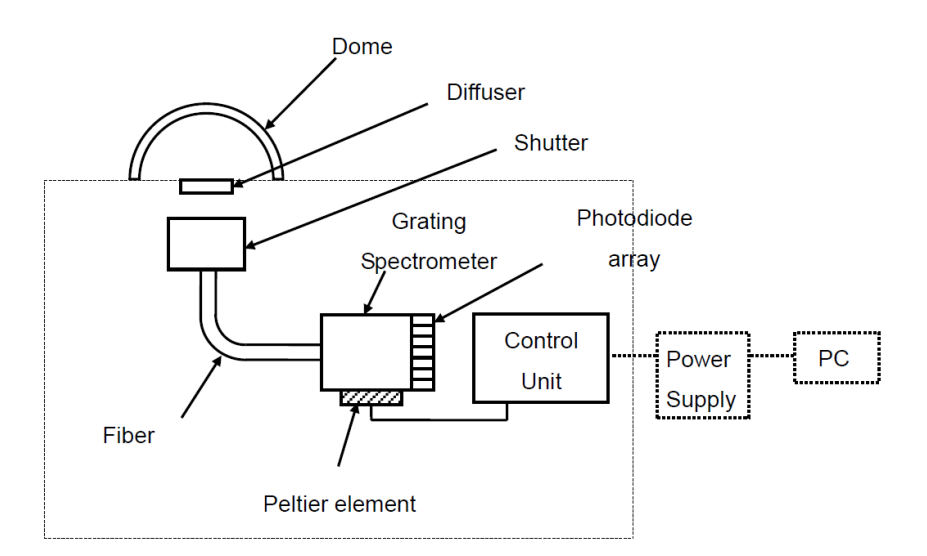

### <span id="page-4-1"></span>*FIGURE 1-1. MS-710/712 sensor head and configuration with external power supply and PC as shown in EKO documentation*

The WISER is designed to measure spectral flux density of solar radiation. Both sensors can be deployed permanently outdoors. Common applications include providing data for solar radiation studies by renewable energy companies or atmospheric science researchers. EKO Instruments supplies the sensor with a standard software package for operating the sensor with a PC. This application note presents the Campbell Scientific CR3000 datalogger as an alternative method of sensor control and data management. Benefits of

using a Campbell Scientific system would include but it is not limited to LoggerNet data handling, robust electronics, and excellent customer support.

Use of this application note assumes prior experience with Campbell Scientific dataloggers.

## <span id="page-5-0"></span>**2. Specifications**

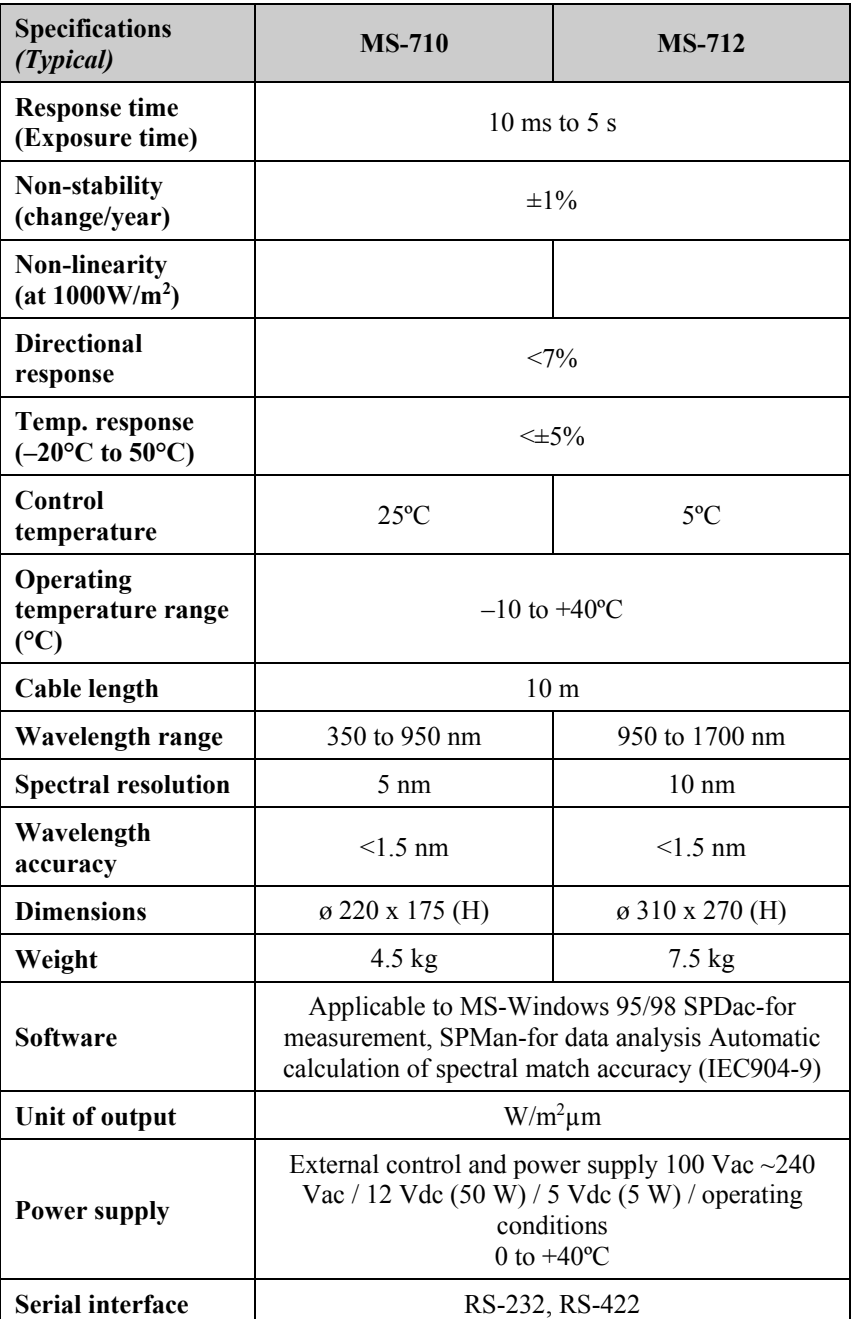

## <span id="page-6-0"></span>**3. Overview**

The WISER outputs an RS-422 serial signal to the EKO power supply boxes. The power supply then converts the RS-422 to RS-232 to be retrieved by a PC or data acquisition system. From the EKO power boxes, the WISER is intended to be connected to a PC and operated using the software package provided by EKO. Data provided by this method will be provided in a .CSV format and stored on the PC hard drive.

When using a Campbell Scientific system, the data will be provided in comma delimited TOB3 ASCII files. Each sensor requires a baud rate of 38400 bps with a bit structure of 8 data bits, 1 stop bit and no parity. All collected data on the datalogger should be redundantly stored on an external CompactFlash (CF) card if one is available. A CFM100 or NL115 connected to the CR3000 is used to write to the data to a CF card. With the datalogger having roughly 4 MB of memory, the system will quickly begin to overwrite older data stored exclusively on the datalogger.

There are several reasons why a customer might want to interface the WISER with a CR3000 Micrologger. Often they are added to an existing suite of instruments on a data acquisition system that uses a CR3000. Of the Campbell Scientific PakBus dataloggers, the CR3000 provides the best combination of sensor input terminals and processing power for measuring the WISER in a solar monitoring system. The CR3000 also uses CRBasic, which includes a powerful checksum routine that ensures accurate measurements and data collection, although it increases processing time. Alternatively, smaller PakBus dataloggers may be used with an omission of the checksum routine.

The sensor data will be measurements of spectral power density values in units of  $Wm^{-2} \mu m^{-1}$  at approximately 3 nm bandwidths with an accuracy of <0.3 nm. The total measurement bandwidth spans from 350 nm to 1700 nm providing 1536 irradiance values per measurement. There is a limitation in the sampling frequency when using the Campbell Scientific system. First, the detector requires 10 ms to 5 s of exposure for a signal to be measured. Second, the processing time to output a measurement after having a checksum calculated and verified takes some time and limits the system to approximately 1 minute measurements scans. A PC system could make faster measurements but would need a user to manually make the measurements or specific code written to automate the measurements on the PC.

## <span id="page-6-2"></span><span id="page-6-1"></span>**4. Installation and Operation**

## **4.1 Wiring**

The WISER requires the EKO power supply for powering the device and for conversion between RS-422 to RS-232. For wiring of the MS-710/712 to the power supply, please consult the EKO MS-710/712 manual. The RS-232 cable can be connected to a PC, but for this application it will be connected to the CS I/O port of the CR3000 datalogger.

An SC105 interface is used to connect the straight through serial cable from the power supplies to the datalogger. The sensors are connected to the CS I/O port on the datalogger with an SC12 cable. Device configuration must be used to configure each SC105 for different SDC addresses. Please contact a Campbell Scientific AE for support.

### <span id="page-7-0"></span>**4.2 Data Analysis**

Campbell Scientific's *Real Time Monitoring and Control* (*RTMC* and *RTMC Pro*) software can create displays of the results. However, for displays of time series of irradiance values, *RTMC* is limited to 15 values. Newer versions of *RTMC Pro* are not limited. *Matlab*® or another statistical analysis software or environment, such as *R*, is better suited for analyzing the data and producing visualizations.

## **4.3 Programming Example**

```
'CR3000 Series Datalogger
'Sample code for integrating an EKO MS-710 and MS-712 Spectroradiometer with a Campbell 
'Scientific CR3000 Datalogger
PreserveVariables
Public BattVolt,DeviceTemp
Const pixels_count_MS710 = 1024
Const input_buffer_len_MS710 = pixels_count_MS710 * 15 + 100
Const wavelength_coefs_count_MS710 =6
Const serial_port_MS710 = COMSDC7
Const pixels_count_MS712 = 512
Const input_buffer_len_MS712 = pixels_count_MS712 * 15 + 100
Const wavelength_coefs_count_MS712 =6
Const serial_port_MS712 = COMSDC8
Const Standard = 0
Const Deluxe = 1
Public wavelength_coefs_MS710(wavelength_coefs_count_MS710)
Public irradiance_MS710(pixels_count_MS710)
Units irradiance_MS710 = "W/m^2/um"
Public last_error_MS710 As String * 128
Public exposure_time_MS710
Units exposure_time_MS710 = "ms"
Public wavelength_coefs_MS712(wavelength_coefs_count_MS712)
Public irradiance_MS712(pixels_count_MS712)
Units irradiance_MS712 = "W/m^2/um"
Public last_error_MS712 As String * 128
Public exposure_time_MS712
Units exposure_time_MS712 = "ms"
DataTable(MS710, true, -1)
  DataInterval(0, 5, min, 10)
  CardOut(0,-1)
  Sample(wavelength_coefs_count_MS710, wavelength_coefs_MS710, IEEE4)
   FieldNames("c0,c1,c2,c3,c4,c5")
  Sample(pixels_count_MS710, irradiance_MS710, IEEE4)
EndTable
DataTable(MS712, true, -1)
  DataInterval(0, 5, min, 10)
  CardOut(0,-1)
   Sample(wavelength_coefs_count_MS712, wavelength_coefs_MS712, IEEE4)
  FieldNames("c0,c1,c2,c3,c4,c5")
  Sample(pixels_count_MS712, irradiance_MS712, IEEE4)
EndTable
DataTable(ms710_debug, true, 1000)
  Sample(1, last_error_MS710, String)
EndTable
```

```
DataTable(ms712_debug, true, 1000)
  Sample(1, last_error_MS712, String)
EndTable
BeginProg
   'The MS-710 and MS-712 require 38400 baud, 8 data bits, and 1 stop bit
 SerialOpen(serial_port_MS710, 38400, 3, 0, input_buffer_len_MS710)
 SerialOpen(serial_port_MS712, 38400, 3, 0, input_buffer_len_MS710)
   Scan (3,Sec,3,0)
    PanelTemp (DeviceTemp,_60Hz)
    Battery (BattVolt)
  NextScan
   Const xsum_buffer_len_MS710 = 25
  Dim input_buffer_MS710 As String * input_buffer_len_MS710
  Dim xsum_buffer_MS710 As String * xsum_buffer_len_MS710
  Dim ms710_vals_ok As Boolean
  Dim ms710_retry_count As Long
  Dim i As Long
  Dim calc_xsum_MS710 As Long
  Dim sent_xsum_MS710 As Long
   Const xsum_buffer_len_MS712 = 25
  Dim input_buffer_MS712 As String * input_buffer_len_MS712
  Dim xsum_buffer_MS712 As String * xsum_buffer_len_MS712
  Dim ms712_vals_ok As Boolean
  Dim ms712_retry_count As Long
  Dim calc_xsum_MS712 As Long
  Dim sent_xsum_MS712 As Long
  SlowSequence
   Scan (5,Min,0,300)
     'Initialise the variables to NaN
     For i = 1 To pixels_count_MS710
      irradiance_MS710(i) = NaN
    Next
   For i = 1 To wavelength_coefs_count_MS710
      wavelength_coefs_MS710(i) = NaN
    Next
    last_error_MS710 = ""
   ms710\_retry\_count = 0 'Read the wavelength coefficients from the sensor detector
   For i = 1 To wavelength_coefs_count_MS710
       SerialFlush(serial_port_MS710)
 SerialOut(serial_port_MS710, "C" + (i - 1) + CHR(13), "", 0, 0)
 SerialIn(input_buffer_MS710, serial_port_MS710, 2 / 0.01, 13, input_buffer_len_MS710)
      If InStr(1, input_buffer_Ms710, ",0K", 2) > 0 Then
         wavelength_coefs_MS710(i) = input_buffer_MS710
       Else
        last_error MS710 = "read C'' + (i - 1) + " failed: '" + input_buffer_MS710 + "'"
         CallTable(ms710_debug)
         ExitFor
       EndIf
    Next
    If Len(last_error_MS710) = 0 Then
       'Initiate an "auto" measurement
       SerialFlush(serial_port_MS710)
 SerialOut(serial_port_MS710, "AM,0" + CHR(13), "", 0, 0)
 SerialIn(input_buffer_MS710, serial_port_MS710, 15 / 0.01, 13, input_buffer_len_MS710)
      If InStr(1, input_buffer_MS710, ",OK", 2) > 0 Then
         'The exposure time is returned along with the OK signal
         exposure_time_MS710 = input_buffer_MS710
```

```
 'Attempt to read the measured values from the sensor
         ms710_vals_ok = false
        ms710_retry_count = 0Do While NOT ms710_vals_ok AND ms710_retry_count < 3
           'Issue the command to send the values and read these into the input buffer
           SerialFlush(serial_port_MS710)
 SerialOut(serial_port_MS710, "DT,0" + CHR(13), "", 0, 0)
 SerialIn(input_buffer_MS710, serial_port_MS710, 2 / 0.01, 13, input_buffer_len_MS710)
If InStr(1, input_buffer_MS710, ",OK", 2) > 0 Then
             'Calculate the check sum of the data buffer. This will need to include
             ' the CR that was stripped off by SerialIn()
            calC\_xsum_MS710 = 0For i = 1 To Len(input_buffer_MS710)
               calc_xsum_MS710 = (calc_xsum_MS710 XOR ASCII(input_buffer_MS710(1, 1, i))) AND 
&hFF
             Next i
            calc xsum MS710 = (calc xsum MS710 XOR 13) AND &hff
             'Verify the check sum for the data values
             SerialFlush(serial_port_MS710)
             SerialOut(serial_port_MS710, "CS" + CHR(13), "", 0, 0)
             SerialIn(xsum_buffer_MS710, serial_port_MS710, 2 / 0.01, 13, xsum_buffer_len_MS710)
            If InStr(1, xsum_buffer_MS710, ",OK", 2) > 0 Then
               'Compare the checksum calculated above with that returned
               ' by the CS command. These should be equal. If not, retry the
               ' command to collect data
               sent_xsum_MS710 = HexToDec(xsum_buffer_MS710)
               If sent_xsum_MS710 = calc_xsum_MS710 Then
                 ms710_vals_ok = true
                 SplitStr(irradiance_MS710, input_buffer_MS710, ",", pixels_count_MS710, 0)
                 'Verify the values that were read
                For i = 1 To pixels_count_MS710
                   If irradiance_MS710(i) < 0.0 Then
                    irradiance_MS710(i) = 0.0ElseIf irradiance_MS710(i) >= 1000 OR irradiance_MS710(i) = NaN Then
                    last_error_MS710 = "invalid irradiance(" + i + "): " + irradiance_MS710(i)
                    CallTable(ms710_debug)
                     ms710_vals_ok = false
                     ms710_retry_count = ms710_retry_count + 1
                    irradiance_MS710(i) = NaN
                   EndIf
                 Next
               Else
                 last_error_MS710 = "checksums don't match: calc=" + calc_xsum_MS710 + " sent="
+ sent_xsum_MS710
                 CallTable(ms710_debug)
                ms710_retry_count = ms710_retry_count + 1 EndIf
             Else
              last error_MS710 = "invalid CS ack: " + xsum_buffer_MS710 CallTable(ms710_debug)
              ms710_retry_count = 3 EndIf
           Else
             last_error_MS710 = "invalid DT,0 ack"
             CallTable(ms710_debug)
            ms710_retry_count = ms710_retry_count + 1 EndIf
        Wend
       Else
        last_error_MS710 = "measure failed: '" + input_buffer_MS710 + "'"
        CallTable(ms710_debug)
       EndIf
     EndIf
```

```
 CallTable(Ms710)
'Initialise the variables to NaN
   For i = 1 To pixels_count_MS712
      irradiance_MS712(i) = NaN
    Next
   For i = 1 To wavelength_coefs_count_MS712
      wavelength_coefs_MS712(i) = NaN
    Next
    last_error_MS712 = ""
   ms712_retry_count = 0 'Read the wavelength coefficients from the sensor
   For i = 1 To wavelength_coefs_count_MS712
      SerialFlush(serial_port_MS712)
 SerialOut(serial_port_MS712, "C" + (i - 1) + CHR(13), "", 0, 0)
 SerialIn(input_buffer_MS712, serial_port_MS712, 2 / 0.01, 13, input_buffer_len_MS712)
     If InStr(1, input_buffer_MS712, ",OK", 2) > 0 Then
        wavelength_coefs_MS712(i) = input_buffer_MS712
      Else
       last_error MS712 = "read C'' + (i - 1) + " failed: '" + input_buffer_MS712 + "'"
        CallTable(ms712_debug)
        ExitFor
      EndIf
    Next
    If Len(last_error_MS712) = 0 Then
       'Initiate an "auto" measurement
      SerialFlush(serial_port_MS712)
      SerialOut(serial_port_MS712, "AM,0" + CHR(13), "", 0, 0)
      SerialIn(input_buffer_MS712, serial_port_MS712, 15 / 0.01, 13, input_buffer_len_MS712)
     If InStr(1, input_buffer_MS712, ",OK", 2) > 0 Then
         'The exposure time is returned along with the OK signal
         ' exposure_time_MS712 = input_buffer_MS712
       exposure time MS712 = 5000 'Attempt to read the measured values from the sensor
        ms712_vals_ok = false
       ms712_retry_count = 0 Do While NOT ms712_vals_ok AND ms712_retry_count < 3
           'Issue the command to send the values and read these into the input buffer
          SerialFlush(serial_port_MS712)
 SerialOut(serial_port_MS712, "DT,0" + CHR(13), "", 0, 0)
 SerialIn(input_buffer_MS712, serial_port_MS712, 2 / 0.01, 13, input_buffer_len_MS712)
         If InStr(1, input_buffer_MS712, ", OK", 2) > 0 Then
             'Calculate the check sum of the data buffer. This will need to include
            ' the CR that was stripped off by SerialIn()
           calC_xsum_MS712 = 0
           For i = 1 To Len(input_buffer_MS712)
              calc_xsum_MS712 = (calc_xsum_MS712 XOR ASCII(input_buffer_MS712(1, 1, i))) AND &hFF
            Next i
            calc_xsum_MS712 = (calc_xsum_MS712 XOR 13) AND &hff
            'Verify the check sum for the data values
            SerialFlush(serial_port_MS712)
 SerialOut(serial_port_MS712, "CS" + CHR(13), "", 0, 0)
 SerialIn(xsum_buffer_MS712, serial_port_MS712, 2 / 0.01, 13, xsum_buffer_len_MS712)
           If InStr(1, xsum_buffer_MS712, ",OK", 2) > 0 Then
               'Compare the checksum calculated above with that returned
              ' by the CS command. These should be equal. If not, retry the
               ' command to collect data
               sent_xsum_MS712 = HexToDec(xsum_buffer_MS712)
              If sent_xsum_MS712 = calc_xsum_MS712 Then
                ms712_vals_ok = true
                SplitStr(irradiance_MS712, input_buffer_MS712, ",", pixels_count_MS712, 0)
```

```
 'Verify the values that were read
                For i = 1 To pixels_count_MS712
                   If irradiance_MS712(i) < 0.0 Then
                    irradiance_MS712(i) = 0.0ElseIf irradiance_MS712(i) >= 1000 OR irradiance_MS712(i) = NaN Then
                    last_error_MS712 = "invalid irradiance(" + i + "): " + irradiance_MS712(i)
                    CallTable(ms712_debug)
                    ms712_vals_ok = false
                    ms712_retry_count = ms712_retry_count + 1
                    irradiance_MS712(i) = NaN
                   EndIf
                 Next
               Else
                 last_error_MS712 = "checksums don't match: calc=" + calc_xsum_MS712 + " sent=" 
+ sent_xsum_MS712
                 CallTable(ms712_debug)
                ms712_retry_count = ms712_retry_count + 1 EndIf
             Else
               last_error_MS712 = "invalid CS ack: " + xsum_buffer_MS712
               CallTable(ms712_debug)
              ms712\_retry\_count = 3 EndIf
           Else
             last_error_MS712 = "invalid DT,0 ack"
             CallTable(ms712_debug)
            ms712_retry\_count = ms712_retry\_count + 1 EndIf
         Wend
       Else
        last_errorMST12 = "measure failed: '" + input_bufferMST12 + "'"
         CallTable(ms712_debug)
      EndTf
     EndIf
     CallTable(Ms712)
   NextScan
EndProg
```
## <span id="page-11-0"></span>**5. Attributions**

*Microsoft®* and *Excel®* are registered trademarks of Microsoft Corporation.

*Matlab*® is a registered trademark of MathWorks, Inc.

*R* is a product of r-project.org

### **Campbell Scientific Companies**

**Campbell Scientific, Inc. (CSI)** 815 West 1800 North Logan, Utah 84321 UNITED STATES *[www.campbellsci.com](http://www.campbellsci.com/)* • info@campbellsci.com

**Campbell Scientific Africa Pty. Ltd. (CSAf)** PO Box 2450 Somerset West 7129 SOUTH AFRICA *[www.csafrica.co.za](http://www.csafrica.co.za/)* • cleroux@csafrica.co.za

**Campbell Scientific Australia Pty. Ltd. (CSA)** PO Box 8108 Garbutt Post Shop QLD 4814 AUSTRALIA *[www.campbellsci.com.au](http://www.campbellsci.com.au/)* • info@campbellsci.com.au

**Campbell Scientific (Beijing) Co., Ltd.** 8B16, Floor 8 Tower B, Hanwei Plaza 7 Guanghua Road Chaoyang, Beijing 100004 P.R. CHINA *[www.campbellsci.com](http://www.campbellsci.com/)* • info@campbellsci.com.cn

### **Campbell Scientific do Brasil Ltda. (CSB)** Rua Apinagés, nbr. 2018 ─ Perdizes CEP: 01258-00 ─ São Paulo ─ SP BRASIL

*[www.campbellsci.com.br](http://www.campbellsci.com.br/)* • vendas@campbellsci.com.br

### **Campbell Scientific Canada Corp. (CSC)** 14532 – 131 Avenue NW Edmonton AB T5L 4X4 CANADA *[www.campbellsci.ca](http://www.campbellsci.ca/)* • dataloggers@campbellsci.ca

**Campbell Scientific Centro Caribe S.A. (CSCC)** 300 N Cementerio, Edificio Breller Santo Domingo, Heredia 40305 COSTA RICA *[www.campbellsci.cc](http://www.campbellsci.cc/)* • info@campbellsci.cc

#### **Campbell Scientific Ltd. (CSL)**

Campbell Park 80 Hathern Road Shepshed, Loughborough LE12 9GX UNITED KINGDOM *[www.campbellsci.co.uk](http://www.campbellsci.co.uk/)* • sales@campbellsci.co.uk

#### **Campbell Scientific Ltd. (CSL France)**

3 Avenue de la Division Leclerc 92160 ANTONY FRANCE *[www.campbellsci.fr](http://www.campbellsci.fr/)* • info@campbellsci.fr

**Campbell Scientific Ltd. (CSL Germany)** Fahrenheitstraße 13 28359 Bremen GERMANY *[www.campbellsci.de](http://www.campbellsci.de/)* • info@campbellsci.de

### **Campbell Scientific Spain, S. L. (CSL Spain)**

Avda. Pompeu Fabra 7-9, local 1 08024 Barcelona SPAIN *[www.campbellsci.es](http://www.campbellsci.es/)* • info@campbellsci.es

*Please visit [www.campbellsci.com](https://www.campbellsci.com/) to obtain contact information for your local US or international representative.*